## Copy a file in Google Drive

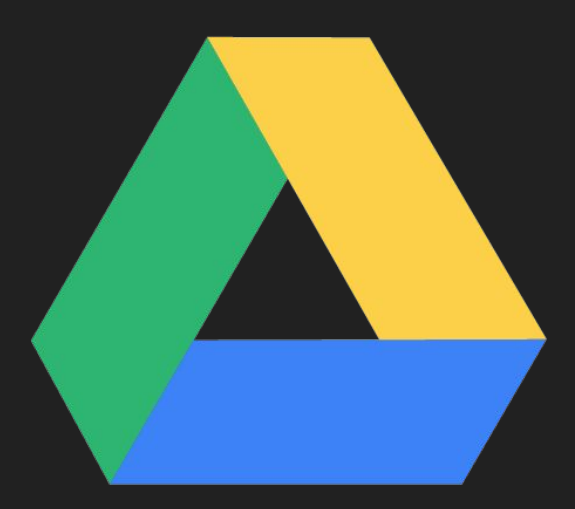

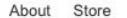

Google

Sign into your Google Suite Account

I'm Feeling Lucky

Google Search

 $\overline{\mathbf{v}}$ 

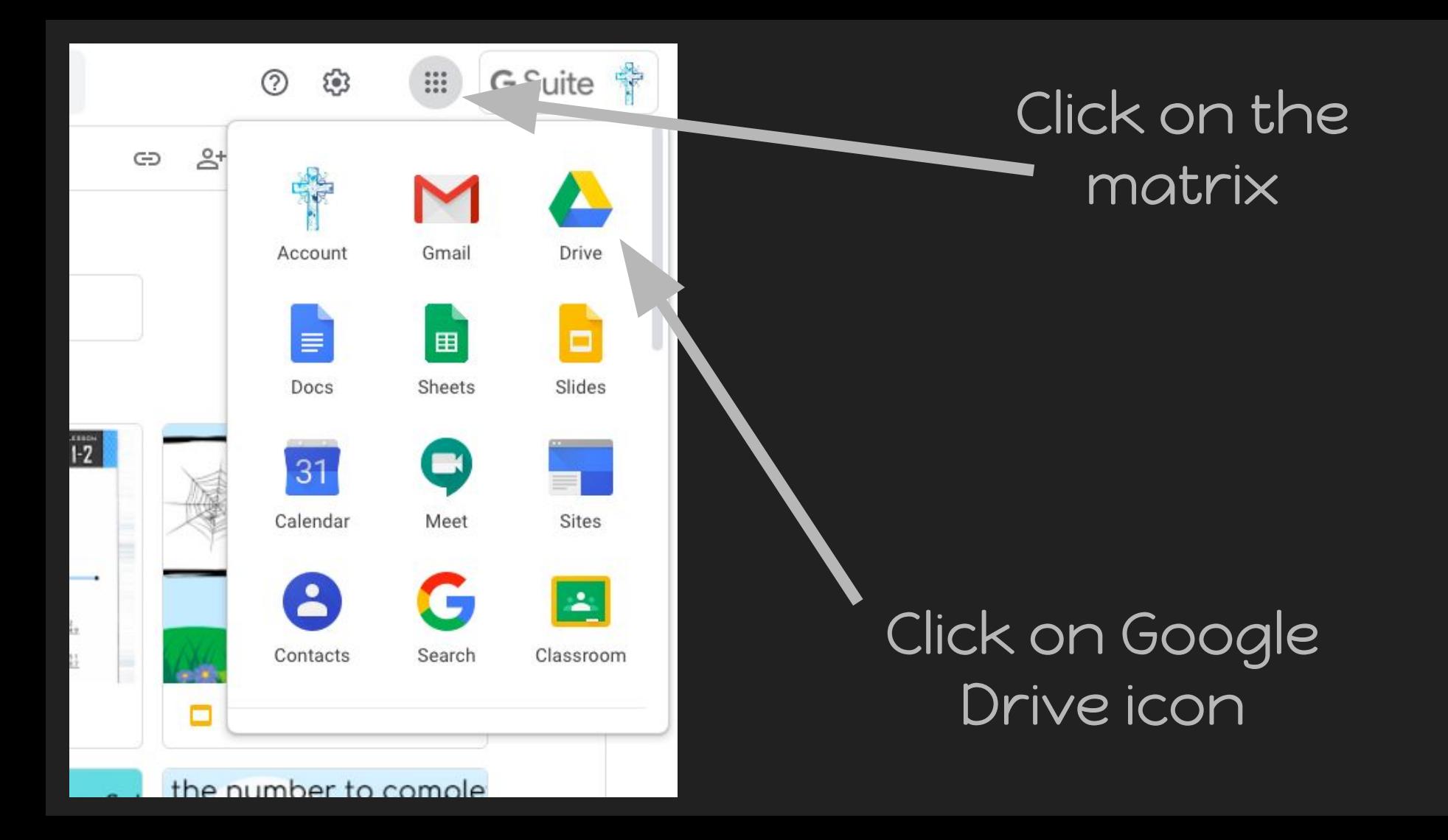

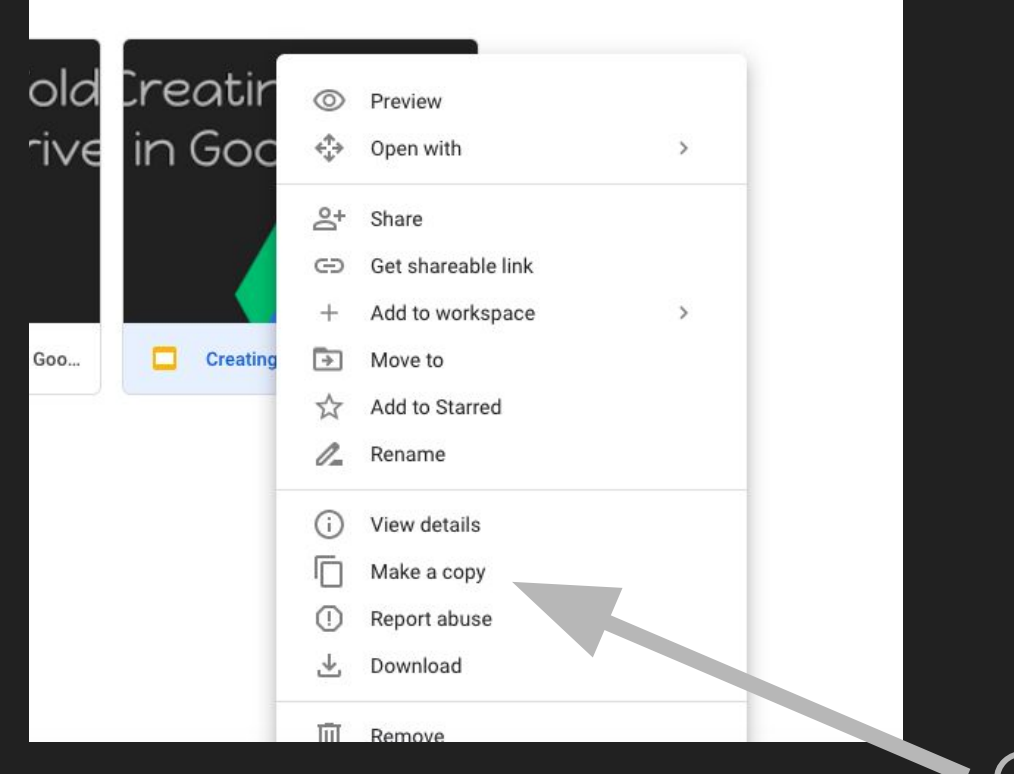

Right Click on the document you wish to copy

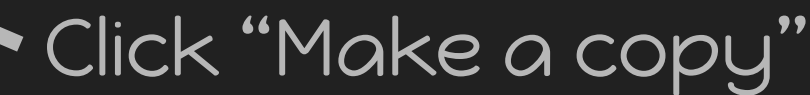

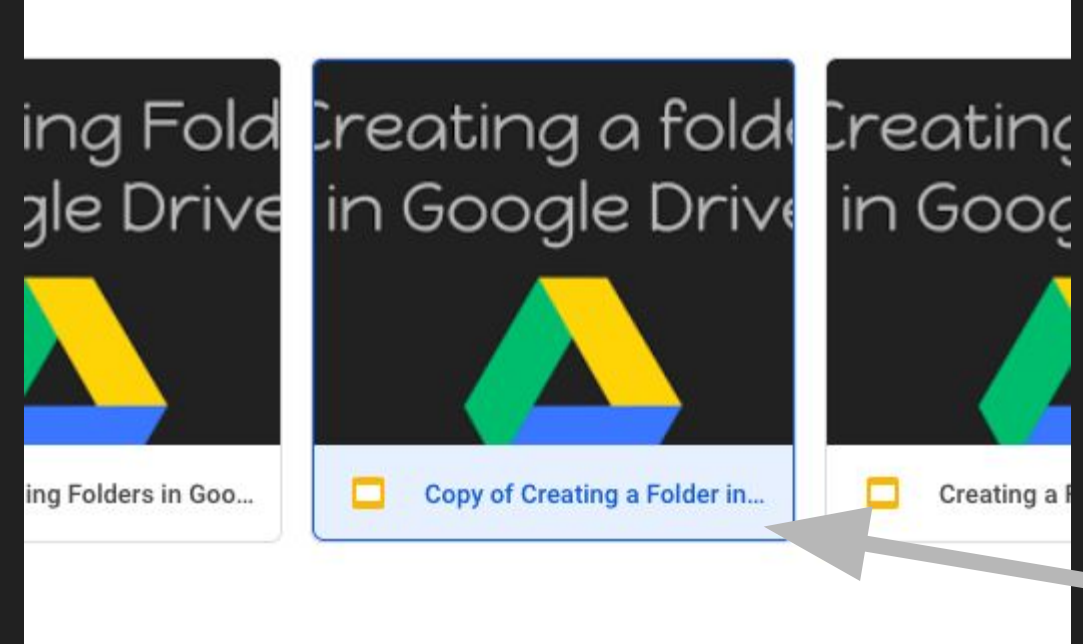

A copy appears in your drive.

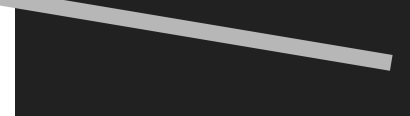